### $\mathbf c$ N  $\mathbf{A}$ C M  $\bf{0}$  $\mathbf T$ G

Für Sie haben wir etwas Besonderes ausgebrütet

# ERLEBEN SIE DAS VÖLLIG NEUE **CONTACT MAG INTERACTIVE**

Hören Sie, was Kunden sagen. Sehen Sie eingebundene Videobeiträge. Erleben Sie die neuesten PLM-Werkzeuge und -Technologien...

Mehr als je zuvor unter: www.3ds.com/contactmag-europe

**DASSAULT SYSTEMES** Deutschland GmbH Wankelstrasse 3 D-70653 Stuttgart DACH.info@3ds.com

**DASSAULT SYSTEMES** Schweiz AG Europastrasse 30 CH-8152 Glattbrugg DACH.info@3ds.com

**DASSAULT SYSTEMES** Austria GmbH Wienerbergstrasse 51 A-1120 Wien DACH.info@3ds.com

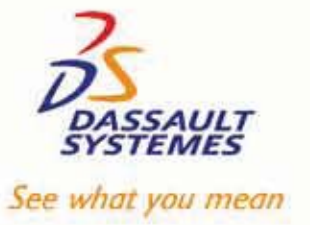

www.3ds.com

**PLM 2.0** 

**Ausblick auf die Zukunft** 

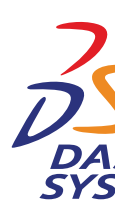

# **CONTACT Das PLM Magazin**

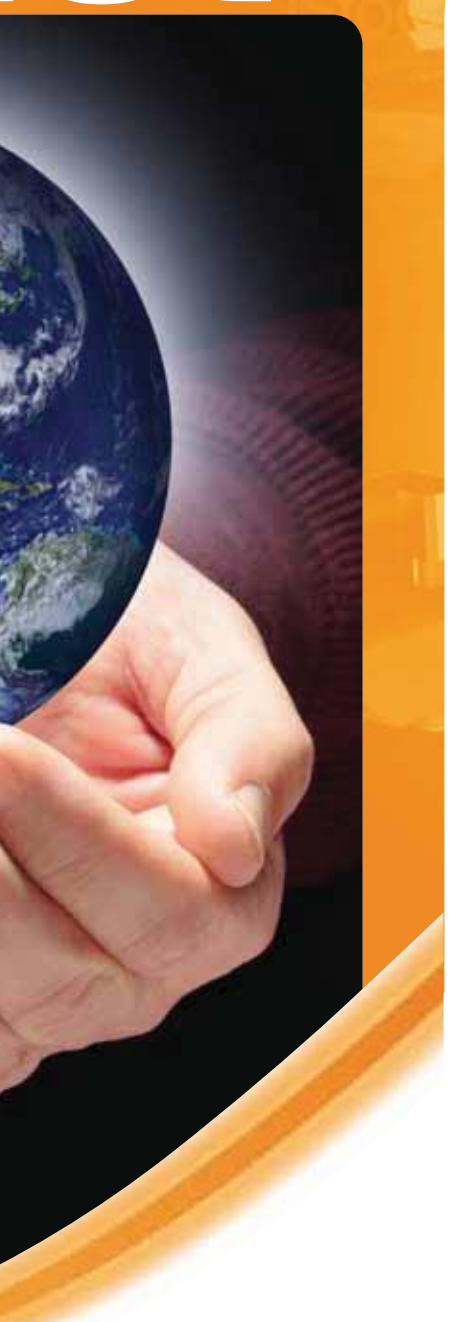

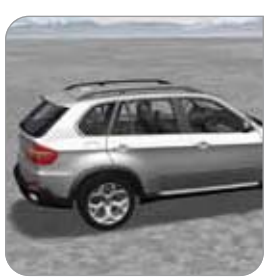

Nachhaltige Innovation DS unterzeichnet strategisches Abkommen mit führendem deutschen Fahrzeughersteller

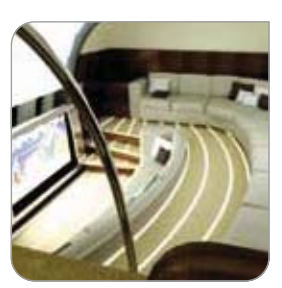

**Jet Aviation** Verwirklicht Concurrent Engineering

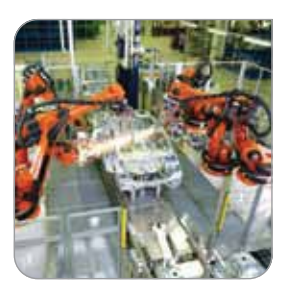

**KUKA** Setzt auf virtuelle Inbetriebnahme

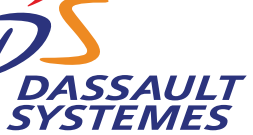

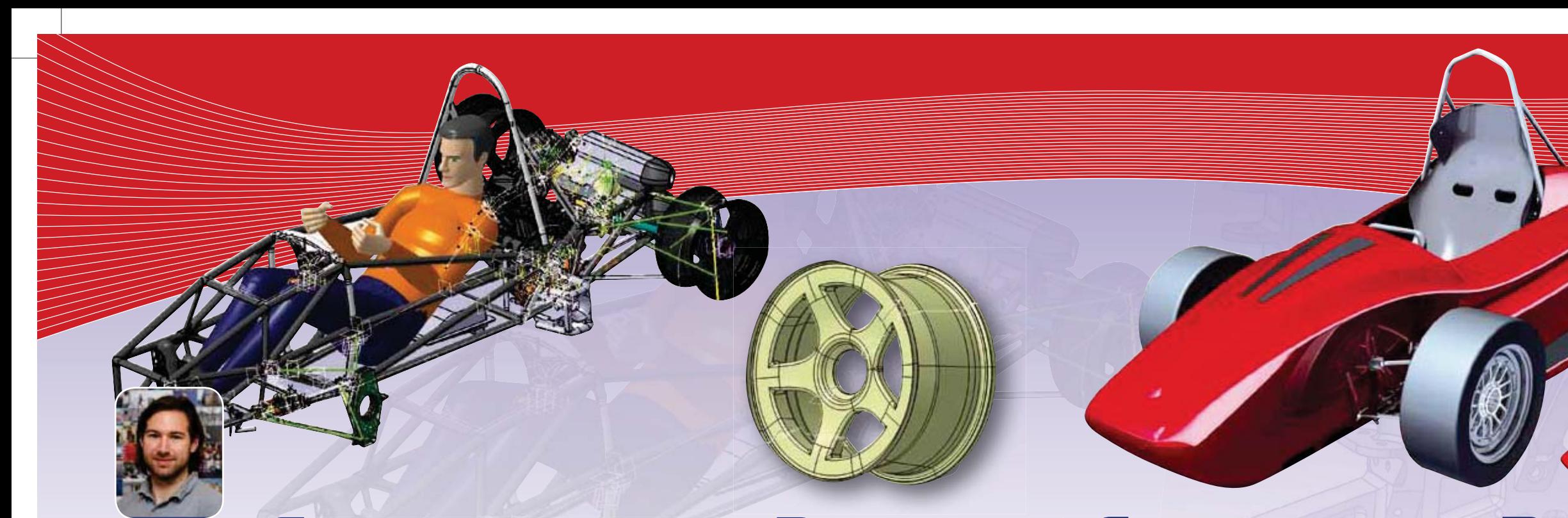

# Studenten bauen Renn- und Energiespar-Boliden

Formula Student und Shell Eco-marathon sind Konstruktions- und Fahrwettbewerbe, bei denen studentische Teams ihre Leistungsfähigkeit im Fahrzeugbau beweisen. Dassault Systèmes PLM unterstützt die Studierenden dabei, in wenigen Monaten Autos auf die Räder zu stellen, die ganz vorne mitfahren.

ei der Formula Student messen sich **In** jedes Jahr in vier europäischen **D** Wettbewerben an die 100 Teams. Dabei steht der studentische Wettbewerb dem professionellen kaum nach. Wie bei der Formel 1 geht es um Geschwindigkeit, Fahrvermögen und um eine starke und ausfallsichere Konstruktion. Dabei lässt das technische Reglement der Formula Student den Teams viel Freiheit: Die Fahrzeuge unterliegen nur wenigen Restriktionen. Der Viertakt-Hubkolbenmotor des offenen. einsitzigen Rennwagens mit freistehenden Rädern darf einen Hubraum von 610 cm<sup>3</sup> nicht überschreiten. Und das Auto muss einen Frontal-. Seitencrash- und Überschlagschutz bieten. "Der Rest ist ein konstruktives Abenteuer in sechs Monaten. Ohne eine zuverlässige Software, die den Prozess von der Idee bis zur Fertigung abdeckt, ist dies nicht machbar", so der Maschinenbau-Student Stefan Sieberer, 2009 Technischer Leiter des Rennsport-Teams

Virtuell zu real: "edge Mk2" am Rennkurs

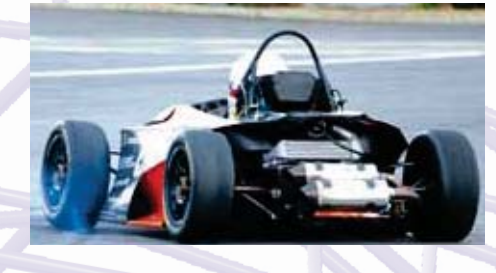

32 **Contact mag | Dassault Systèmes** 

9620-CM13 DACH OK.indd 32-33

# 22 Ohne eine zuverlässige Software, die den Prozess von der Idee bis zur Fertigung abdeckt. ist ein solches Projekt nicht machbar.

der Technischen Universität Wien. Sieberer "orchestrierte" die parallel laufenden Entwicklungsstränge in CATIA und erstellt den Zeitplan für die Tests, in denen dem Auto der letzte Schliff verliehen wird.

# **LEICHTBAU IST TRUMPF: CATIA FOR COMPOSITES**

An der Formula Student nimmt die TU Wien seit 2007 teil - mit großem Erfolg. So verlieh 2009 die Rennleitung dem Team, das mehr als 40 aktive Mitglieder umfasst, die Auszeichnung "Award for Engineering Excellence". Außerdem kam es mit ihrem , edge Mk2' auf den achten von 82 Plätzen. Zu dem Ergebnis trug bei, dass der Wagen der Wiener mit 180 kg Leergewicht sensationell leicht ist und dazu antriebsstark. Das Auto kann in nur 3.7 Sekunden von 0 auf 100 km/h sprinten. 90 PS leistet ein umgebauter und hochgezüchteter 609 cm<sup>3</sup>-Einzylinder-Motor von KTM. "Ermöglicht wurde das gute Gewicht-/Leistungsverhältnis durch einen Gitterrohrrahmen und Felgen aus Kohlefaser. Der Rahmen ist bislang ein einmaliges

Bauteil in der Formula Student", so Sieberer. Die Lagenaufbaupläne der einzelnen Gewebeschichten für den Kohlefaser-Rahmen erstellten die studentischen Entwickler mit CATIA for Composites. Beim Herstellen der Bauteile konnten sie somit die für die Stabilität entscheidende Ausrichtung der Kohlefaserlagen effektiv kontrollieren. Generell sieht Sieberer CATIA als unersetzliche Hilfe an: "Wir konnten in einer derart kurzen Entwicklungszeit nur deshalb ein Auto auf die Piste stellen, weil wir es mit CATIA durchkonstruierten." Ziel der studentischen Konstrukteure für 2010: Der Kohlefaser-Rahmen soll noch leichter, der Motor noch standfester und sparsamer werden. "CATIA wird dabei wieder eine wichtige Rolle spielen", so Sieberer.

### **MATERIAL-INNOVATIONEN MADE IN ZWICKAU**

Auch das Racing Team der Westsächsischen Hochschule Zwickau setzt auf die Software von Dassault Systèmes, um unter die europäischen Spitzenteams zu kommen. 2009 konnte das 50-köpfige Team der FH Zwickau beim

Wettbewerb in Varano de' Melegari die Konstruktionswertung für sich entscheiden. In Silverstone schafften sie in der Saison 2009 den 7. Platz. Das FH-Team mit etwa 35 CATIA-Nutzern entwickelte den Wagen FP309, den 82 PS in 3,7 Sekunden von 0 auf 100 km/h treihen

Um das Gewicht des Flitzers von 260 auf 215 kg vermindern, verkleideten die Studenten das Chassis mit Kohlefaserelementen. Außerdem ist der FP309 modular aufgebaut. "Der Motor kann samt Heckrahmen und Fahrwerk vom restlichen Fahrzeug getrennt werden. Das ermöglicht eine schnelle Wartung und Instandsetzung", sagt Projektleiter Kay Stüllein. der im siebten Semester Kraftfahrzeugtechnik studiert. Eine neu entwickelte Antriebswelle kann innerhalb von zehn Sekunden ausgetauscht werden.

Wie auch ihre Kollegen aus Wien, entwickeln die Studenten der Westsächsischen Hochschule Zwickau mit CATIA. Um eine optimale Entwicklungs- und Fertigungszeit zu erreichen, wird auch die CAM-Programmierung mit diesem System realisiert. Somit lassen sich sämtliche Datenkonvertierungen vermeiden. Der CATIA-Partner CENIT AG liefert hierfür das notwendige Know-how. Das ist zum Einen ein leistungsfähiger Postprozessor, der zusammen mit der in CATIA integrierten Maschinensimulation für eine hohe Prozesssicherheit sorgt, zum Anderen eine enge Anwenderunterstützung und die Schulung des Personals.

# **HUMAN BUILDER: OPTIMIERTE ERGONOMIE DES FAHRZEUGS**

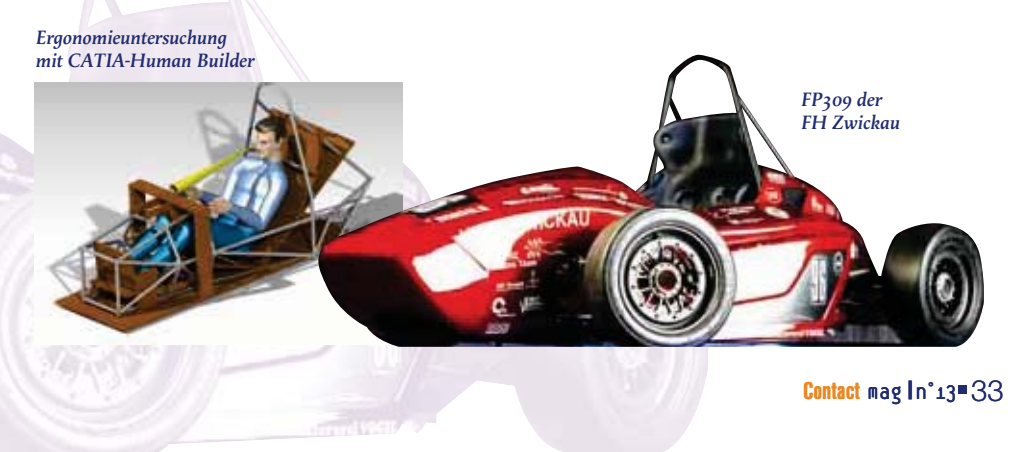

# <del>Lösung</del>

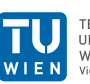

TECHNISCHE<br>UNIVERSITÄT<br>WIEN

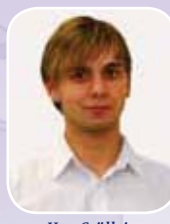

Westsächsisch Hochschule Zwickar

De Unabdingbar ist der CATIA Human Builder, mit dem das Team die Ergonomie des Fahrzeugs erheblich verbesserte.

Unabdingbar war laut Projektleiter Stüllein dabei der CATIA Human Builder, mit dem das Team die Ergonomie des Fahrzeugs erheblich verbesserte. Mit seiner Hilfe stellten die Entwickler sicher. dass der Fahrer in der engen Zelle nirgends anstößt, dass Sitz, Lenkrad und Pedalplatte bestmöglich positioniert sind und der Fahrer über ein möglichst weites Sichtfeld verfügt.

Das Fahrwerk des Rennwagens optimierten die Zwickauer mit CATIA DMU-Kinematics. Sie klärten mit der Lösung, wie weit die Räder eingeschlagen werden müssen, um den geforderten Kurvenradius zu fahren, und wie groß die Federwege sind. Danach überprüften

die Studenten die Angaben in CATIA DMU-Kinematics auf Kollisionsfreiheit. Bei der Getriebe-Neuentwicklung für den FP309 visualisierten sie mit demselben Tool außerdem einen kompletten Schaltzyklus.

Während für 2009 der Schwerpunkt darauf lag, den Wagen so leicht wie möglich zu gestalten. ist ihr Entwicklungsziel für die Saison 2010, die Zuverlässigkeit zu erhöhen. Deshalb wird zum Beispiel der Vierzylinder-Hondamotor auf Nasssumpfschmierung umgerüstet. Dazu Kay Stüllein: "Trockensumpfschmierung ermöglicht zwar einen tieferen Fahrzeug-Schwerpunkt, bedeutet aber einen hohen Aufwand für Verschlauchung. Je mehr Teile Sie im Auto >>

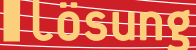

Michael Hoffma CAD/CAM-Dozent. FH Trier

FACHHOCHSCHULE TRIER lochschule für Technik, Wirt

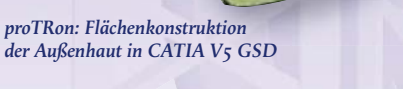

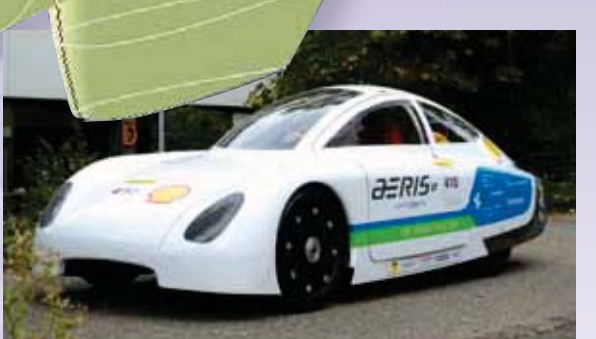

Aeris Testfahrt am Campus der FH Trier

Von der Ergonomieuntersuchung über die Berechnung und Optimierung bis hin zur NC-Simulation und -Bearbeitung ist es mit CATIA möglich, auf einer gemeinsamen Datenbasis ohne Schnittstellen zu arbeiten.

>> verbauen, desto höher ist die Ausfallwahrscheinlichkeit. Der einfachste Weg, sein Fahrzeug ausfallsicherer zu gestalten, ist, verzichtbare Teile wegzulassen."

## **FFFIZIENZ AUS TRIER BEIM SHELL ECO-MARATHON**

Verzichtbare Teile am Fahrzeug wegzulassen - das ist eine der wichtigsten Aufgaben der Teams, die beim Shell Eco-marathon teilnehmen. Der Grundgedanke des "grünen" Wettbewerbs ist die Konstruktion eines Fahrzeugs, das mit dem Energiewert von einem Liter Normalbenzin die größtmögliche Entfernung zurücklegt - der Rekord, aufgestellt von der ETH Zürich, liegt momentan bei 3.836 km.

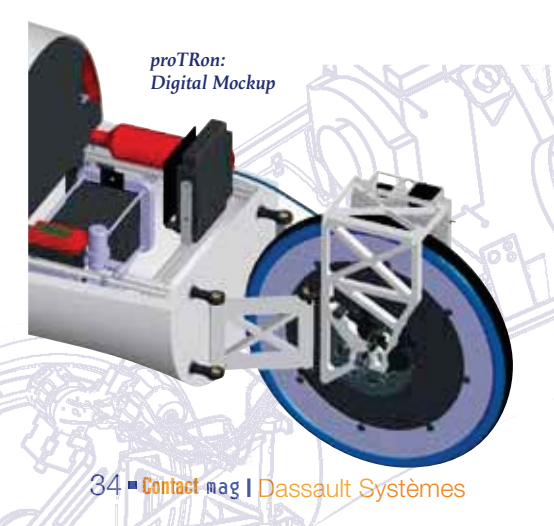

Bewertet werden zwei Klassen von Fahrzeugen: Die höchsteffiziente Prototypen-Klasse und die Kategorie Urban Concept, in der Straßentauglichkeit verlangt wird. 2009 waren unter den 197 angetretenen Teams auf dem Lausitzring auch 18 deutsche Mannschaften am Start. Den vierten Rang konnte sich als bestes deutsches Team die Fachhochschule Trier für ihr Fahrzeug proTRon II mit 3.178 Kilometern sichern. In der Urban Concept-Wertung gewann ihr nach achtmonatiger Entwicklungszeit erstmalig präsentierter AERIS den Design Award.

# **STRÖMUNGS- UND TOPOLOGIE-OPTIMIERUNG MIT CATIA**

Obwohl im Eco-marathon nicht schneller als 30 km/h gefahren wird, ist die Aerodynamik der Fahrzeuge von großer Bedeutung. Deshalb lief beim proTRon II und beim AERIS schon in frühen Entwurfsphasen eine in CATIA integrierte Strömungsoptimierung mit. Um das Gewicht der Öko-Fahrzeuge so gering wie möglich zu halten, setzten die Studenten auf eine selbsttragende Kohlefaser-Karosserie und auf Topologieoptimierung. Das Ergebnis: der proTRon II wiegt gerade 50 kg Leergewicht, der AERIS 110 kg. In beiden Fahrzeugen treibt eine Brennstoffzelle zwei Elektromotoren an, einen zum Anfahren mit dem nötigen Drehmoment

und einen für die Konstantfahrt. Auch das Team der FH Trier legte großen Wert auf die bestmögliche ergonomische Auslegung der Fahrerposition mit CATIA Human Builder. Hierzu wurde die Fahrerin des proTRon II vermessen und das Fahrzeug um sie herum entwickelt. Den AERIS legten die Studierenden so aus, dass ein 1,80 Meter großer Pilot Platz findet, CAD/CAM-Dozent Michael Hoffmann. der im 2009er proTRon- und AERIS-Team den PLM- und IT-Einsatz betreute, über die eingesetzten Werkzeuge: "Wir ziehen einen großen Nutzen aus der Durchgängigkeit von CATIA, da bei uns viele Tools eingesetzt werden. Von der Ergonomieuntersuchung über die Berechnung und Optimierung bis hin zur NC-Simulation und -Bearbeitung ist es mit CATIA möglich, auf einer gemeinsamen Datenbasis ohne Schnittstellen zu arbeiten." Angesichts straffer Entwicklungszeiten ist es außerdem wichtig, dass das Team aus etwa 30 CATIA-Anwendern im Concurrent Engineering arbeiten kann. Zur Zugriffs- und Freigabeverwaltung setzt die FH Trier deshalb das Produktdaten-Management-System ENOVIA SmarTeam ein.

Mit der Software von Dassault Systèmes, viel Kreativität und Engagement geht es in diesem Jahr weiter: 2010 wollen die Studenten mit dem proTRon den Rekord brechen und die Marke von 4.000 km überspringen •

**Weitere Informationen** www.racing.tuwien.ac.at www.whz-racingteam.de www.protron.fh-trier.de

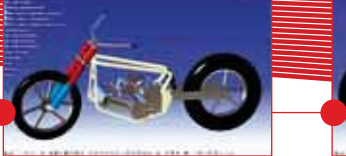

Ein 3D-Modell für viele Varianten

Schnelle Änderunger<br>sind ein Kinderspiel

Im Department Fahrzeugtechnik und Flugzeugbau der HAW Hamburg lernen I.200 Ingenieurstudenten vom ersten Semester an die methodische Anwendung von **CATIA.** In praxisorientierten Projekten erfahren sie wie der Nutzen von CAD-Modellen durch selbst programmierte Assistenzen noch gesteigert werden kann.

# **Bedienungsassistenz** .<br>Von **Jutta Abulawi** für komplexe 3D-Modelle

ie systematische Planung und das effiziente Erstellen von stabilen und doch flexiblen CAD-Modellen sind die tragenden Säulen der CAD-Ausbildung im Department Fahrzeugtechnik und Flugzeugbau der HAW Hamburg. Mit den erlernten Modellierungsmethoden können studentische Teams komplexe vernetzte Produktmodelle aufbauen, die zum Beispiel in der Konzeptphase für die Bewertung verschiedener Konstruktionsvarianten einsetzbar sind. Die erstellten parametrisch-assoziativen 3D-Modelle stellen in ihrer Funktionalität so manche Profikonstruktion in den Schatten

## **FLEXIBLE PRODUKTMODELLE SIND KOMPLEX**

Trotz sauberer Methodik sind diese Modelle für Außenstehende nur schwer bedienbar oder änderbar, weil sie viele Parameter, Formeln, Knowledgeware-Elemente und externe Verknüpfungen enthalten. Im industriellen Einsatz lohnt sich die Erstellung solcher Modelle nur, wenn sie mehrfach wieder verwendbar sind. Oft sind aber diejenigen, die das Modell später nutzen sollen, nicht an dessen Entstehung beteiligt und können die Konstruktionslogik kaum nachvollziehen. Es ist auch denkbar, dass ein solches Modell von einem Projektleiter verwendet werden soll, dem die nötigen CATIA-Kenntnisse

fehlen, um im Strukturbaum nach Parametern zu suchen oder Skizzen zu editieren.

# **EINGABEFENSTER FÜR MODELLPARAMETER**

# UNTERSTÜTZUNG UND KOMFORT **DURCH PROGRAMMIERUNG**

Dass man für das Erstellen solcher Eingabefenster keine langjährige Programmiererfahrung benötigt, haben Studierende der Vertiefungsrichtung Karosserieentwicklung der HAW Hamburg in verschiedenen Projekten bewiesen. Zum Beispiel hat ein Team von sechs Studenten in einem semesterbegleitenden Projekt einen programmgesteuerten «Motorradkonfigurator» entwickelt. Fünf Programmfenster helfen bei Auswahl der

Intelligentes» Motorradmodell mit Formeln, Regeln und Geometrieverknüpfunge

Wer aus diesen Gründen auf die Erstellung von intelligenten voll-parametrisierten Produktmodellen verzichtet, verschenkt einen Teil des Rationalisierungspotentials, das CATIA bietet. Einen Ausweg aus diesem Dilemma können araphische Benutzeroberflächen für die Bedienung solcher Modelle sein. Der Modellbenutzer braucht dann unter Umständen überhaupt keine CATIA-Kenntnisse mehr - er benötigt nur eine lizensierte CATIA-Installation, die Modelldateien und ein Programm mit speziellen Eingabefenstern, das zum Beispiel als CATVBA-Projekt mit Visual Basic 6.0 in CATIA erzeugt werden kann.

Konstruktionsvarianten und der Festlegung der Maße. Schrittweise wird der Anwender durch den Gestaltungsprozess geführt und durch Erklärungsgrafiken und Wertevorschläge unterstützt. Die resultierende Motorradkonfiguration kann als aktualisiertes CATIA-Modell gespeichert oder durch Ablage der Parameterwerte und Analyseergebnisse in einer Exceltabelle archiviert werden. Aus Excel können die Werte auch zu einem späteren Zeitpunkt wieder an das 3D-Modell übergeben werden. Bei Bedarf können auch technische Zeichnungen generiert oder Bilder der Geometrieansicht erzeugt und in die Exceltabelle eingefügt werden •

<del>Lösung</del>

Ξ

**Weitere Informationen:** www.fzt.haw-hamburg.de Jutta.Abulawi@haw-hamburg.de

Von Studenten der HAW entwickelter Motorradkonfigurator beschleunigt die Konzeptauslegung

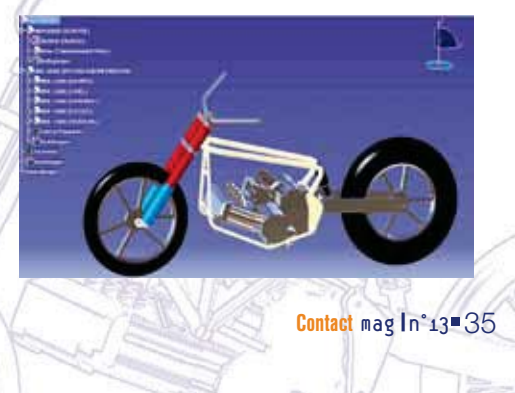